## WHEN CAN I SCHEDULE CLASSES

Every current student is assigned an Enrollment Appointment which indicates when you are eligible to schedule classes. If you do not know when your Enrollment Appointment opens for scheduling, please go to your Buckeye Link. Look in the "Enrollment Information" box on the right side. Click on "Details" and then select the appropriate term and you will then see the date and time when your Enrollment Appointment begins.

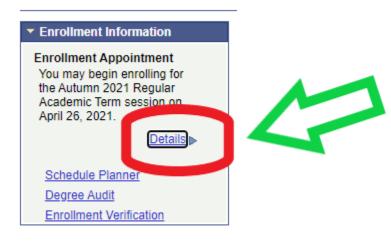